## Lab 10

Write a AVLTee that extends your LinkedBinaryTree (from A6)

- 1. Add a parent reference and a height instance variable to the Node class of LinkedBinaryTree. Inheritance of inner/nested classes of Java could be weird so it's easier to just make changes to Node in LinkedBinaryTree instead.
- 2. Modify/override LinkedBinaryTree and/or AVLTree so that parent and height are set correctly on insertion and deletion. You might need additional helper methods (to compute height, for example).
- 3. Override toString of the Node class to print the element followed by its height in parenthesis
- 4. Modify/Override toStringInOrder so that it uses the above toString of Node and returns a traversal string listing the elements with height attached.
- 5. Implement rebalance with associated helpers (rotateLeft, rotateRight, rotateLeftRight, rotateRightLeft) and call appropriately on insertion.
- 6. Create an AVLTree<String> and insert the exercise example given in class, i.e. "M", "N", "O", "L", "K", "Q", "P", "H", "I", "A" and the final balanced tree should look like this:

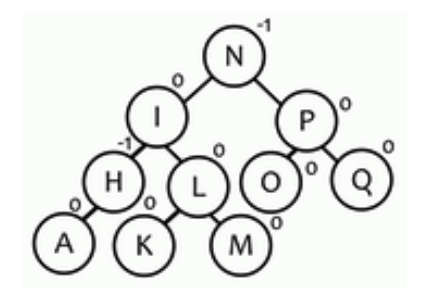

7. Override toString of AVLTree to print out the in-order traversal, with the height of each node attached. For example, the tree above should return the following string:

A(1) H(2) I(3) K(1) L(2) M(1) N(4) O(1) P(2) Q(1)